## SAP ABAP table SCOL VALUE SETS {ESF : Values Sets}

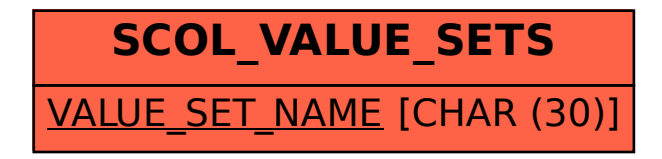